## **Algorithmique et langage C Période 1**

### **Objectifs :**

 Écrire et mettre au point des programmes simples en langage C. Types : int , float, double Fonctions : printf , scanf Structures : if/else et if/else imbriqués

## **La surface du disque** *☼*

Écrire un programme qui calcule et affiche la surface d'un disque dont le rayon (type double) en mètres est entré au clavier (on prendra pi=3.1415).

Modifier le programme précédant pour utiliser la constante nommée M\_PI définie dans *math.h*. Rechercher la définition de cette constante dans le fichier *math.h*.

## **Quotient et reste** *☼*

Écrire un programme qui affiche le quotient et le reste de la division entière de deux nombres entiers entrés au clavier ainsi que le quotient rationnel de ces nombres.

## **Échanges** *☼*

*-* Écrire un programme qui permute et affiche les valeurs de deux variables a, b de type entier qui sont entrées au clavier :  $a \rightarrow b$ ,  $b \rightarrow a$ . Attention, c'est le contenu des variables qui doit être modifié.

*-* Écrire un programme qui permute et affiche les valeurs de trois variables a, b, c de type entier qui sont entrées au clavier :  $a \rightarrow b$ ,  $b \rightarrow c$ ,  $c \rightarrow a$  Attention, c'est le contenu des variables qui doit être modifié.

La ligne d'affichage doit rester identique avant et après l'échange : printf("a=%d,b=%d,c=%d\n",a,b,c);

# **Résistances** *☼*

**a)** Écrire un programme qui affiche la résistance équivalente à trois résistances R1, R2, R3 (type **double**) résistances câblées en série.

**b)** Écrire un programme qui affiche la résistance équivalente à trois résistances R1, R2, R3 (type **double**) résistances câblées en parallèle.

**c)** Idem a) mais en ne se servant seulement que de *deux variables* pour tout le programme (perte des valeurs entrées).

**d)** Idem b) mais en ne se servant seulement que de *deux variables* pour tout le programme (perte des valeurs entrées).

**TVA** *☼☼*

**a)** Écrire un programme qui calcule le prix TTC (type **float**) d'un article à partir du prix hors taxe (type **int**) et du taux de TVA (type **int**) à ajouter. Utilisez la formule suivante en faisant attention aux priorités et aux

conversions automatiques de types : *prixttc*=*prixHT*+ *prixHT*⋅ *tva* 100

**b)** Écrire un programme qui calcule le prix hors taxe d'un article (type float) à partir du prix TTC (type float) et du pourcentage de TVA (type int) qui a été ajoutée.

### **Distance entre deux points** *☼☼*

Écrire un programme qui calcule et affiche la distance DIST (type **float**) entre deux points A et B du plan dont les coordonnées (XA, YA) et (XB, YB) sont entrées au clavier comme entiers.

La racine carrée est obtenu grâce à la fonction c standard sqrt() dont le prototype se trouve dans math.h.

```
#include <stdio.h>
#include <stdlib.h>
#include <math.h>
      int main(void) {
      float x, y ;
      printf("Entrez un nombre ") ;
       scanf("%f",&y);
      x = sqrt(y);
      printf("La racine carré de %f vaut : %f\n",y,x) ;
      return 0 ;
}
```
Rq : Sous linux, pour gcc il faut rajouter **-lm** dans les options de compilation pour utiliser la librairie mathématique.

```
$gcc -Wall -lm -odistance distance.c
```
### **Échange de valeurs numériques avec deux variables** *☼☼☼☼*

Écrire un programme qui échange la valeur de deux variables de type int en utilisant seulement deux variables pour tout le programme. Discuter des avantages/inconvénients de cet algorithme par rapport à l'algorithme classique utilisant une variable supplémentaire.

## **Petit, moyen, grand, très grand** *☼*

Écrire un programme qui affiche petit, moyen, grand ou très grand selon que le nombre entré est inférieur ou égal à 10, compris entre 10 et 20 exclus, compris entre 20 et 40 inclus ou strictement supérieur à 40.

## **Le plus grand** *☼*

a/ Écrire un programme qui effectue, la saisie de trois entiers et affiche la valeur du plus grand des trois nombres.

b/ Modifier votre précédent programme de telle sorte qu'il affiche aussi la valeur du plus petit.

Votre programme ne devra pas utiliser les opérateurs && ni ||. Vérifier que votre programme fonctionne correctement lorsque deux ou trois nombres sont égaux.

### **La facture de câble électrique** *☼*

Sachant que le prix hors taxe d'un mètre de câble est 0.19€, écrire le programme permettant d'afficher une facture. La longueur livrée sera saisie au clavier. Pour un montant HT supérieur à 1000€ une remise sur le prix hors taxe de 5% est appliquée. Si le montant est compris entre 500 et 1000€ la remise est de 3%. Sur la facture devront apparaître :

- -La longueur livrée
- -Le prix total HT (tenant compte de la remise)
- -La valeur de la remise
- -Le coût de la TVA (19.6%)
- -Le prix total TTC

Votre programme devra être factorisé, en particulier il ne faut pas répéter les affichages ni les calculs.

### **Résolution d'une équation du second degré** *☼☼*

Soit l'équation du second degré à coefficients réels constants : y=ax<sup>2</sup>+bx+c=0

Écrire un programme permettant de résoudre cette équation,. a, b et c étant des valeurs réelles (double) saisies au clavier. Votre programme devra passer en revue toutes les possibilités. On devra donc respecter l'organigramme de la page suivante.

#### **Le jour de la semaine** *☼☼*

Écrivez un programme qui calcule le jour de la semaine correspondant à une date donnée, exprimée sous la forme de trois nombres *j* (jour), *m* (mois), *a* (année).

On utilisera la méthode suivante :

 $\mathsf{on} \ \mathsf{pose} \quad m_1 = \begin{cases} m-2 \, \mathit{sim} \geq 3 \\ m+10 \, \mathit{sim} \leq 3 \end{cases}$  $\begin{cases}\nm-2 \sin(m) \geq 3 \\
m+10 \sin(m) < 3\n\end{cases}$   $a_1 = \begin{cases}\na \sin(m) \geq 3 \\
a-1 \sin(m) < 3\n\end{cases}$ *a*−1*si m* <3<sup>[17]</sup> *ns*=*deux premiers chiffres dea*<sup>1</sup> *as*=*deux dernierschiffres de a*<sup>1</sup>

$$
f = j + a_s + \frac{a_s}{4} - 2 \cdot n_s + \frac{n_s}{4} + \frac{26 \cdot m_1 - 2}{10}
$$
 Les barres de fractions indiquent des "quotients par défauts".

Le jour de la semaine est donné par le reste de la division de f par 7. Avec la convention 0 = dimanche , 1 = lundi , etc... (Attention la valeur de f peut être négative *☼☼☼*).

## **Date du Lendemain** *☼☼☼*

Écrivez un programme qui lit la date d'un jour, exprimée sous la forme de trois nombres entiers *j* (jour), *m*  (mois), *a* (année) et qui calcule et affiche la date du lendemain. On supposera que la date donnée est correcte.

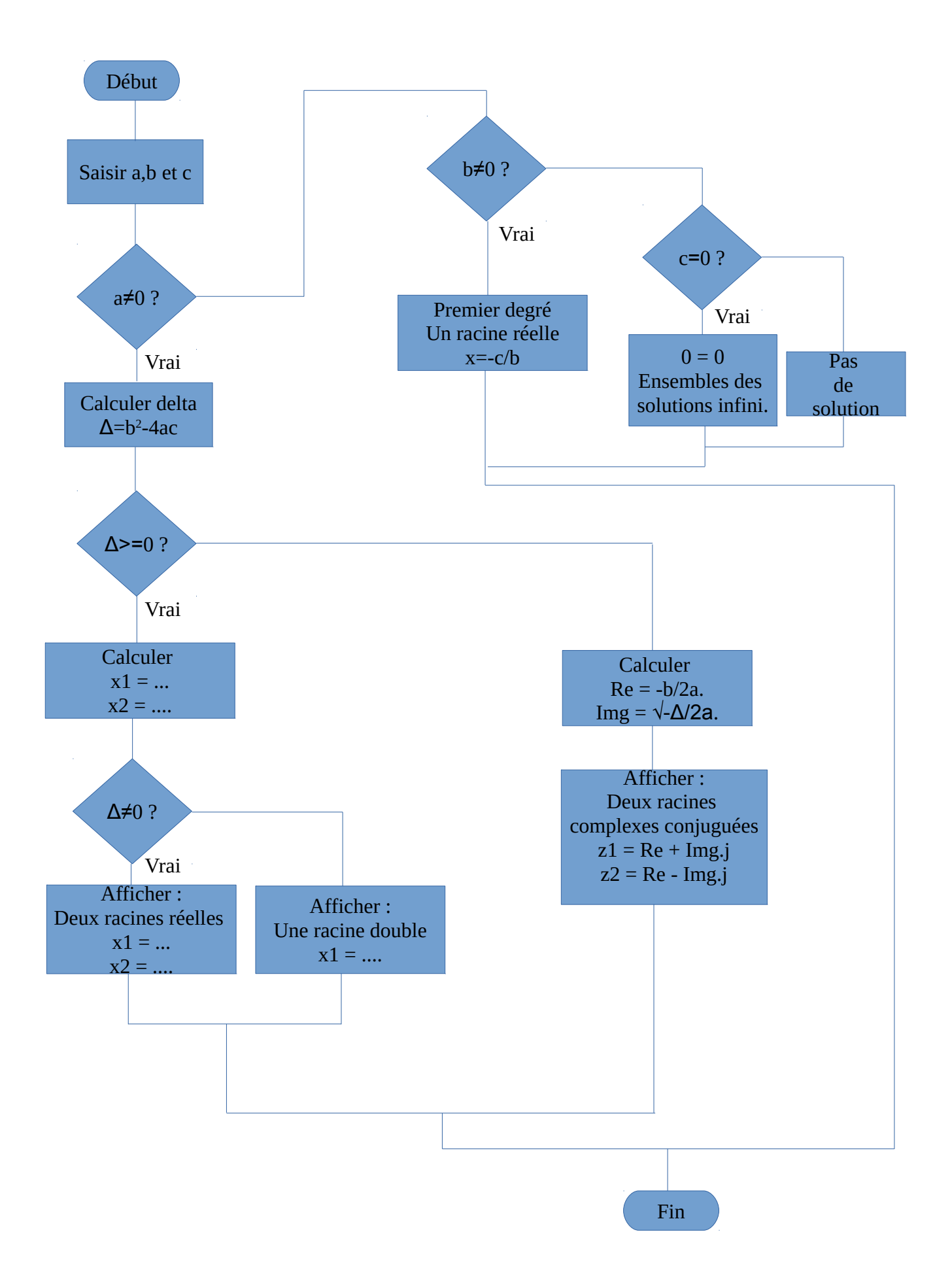